## **DAFTAR PUSTAKA**

- [1] Y. Afriansyah, R. Arifuddin, and Y. Novrianto, "Rancang Bangun Alat Pendeteksi Detak Jantung , Suhu Tubuh , dan Tensimeter Berbasis Arduino Uno serta Smartphone Android," *Semin. Nas. Fortei7-1 Forum Pendidik. Tinggi Tek. Elektro Indones. Reg. VII*, vol. 1, pp. 597–603, 2015.
- [2] S. Sufri and A. Aswardi, "Alat Pendeteksi Detak Jantung dan Kesehatan Berbasis Arduino," *JTEIN J. Tek. Elektro Indones.*, vol. 1, no. 2, pp. 69–75, 2020, doi: 10.24036/jtein.v1i2.31.
- [3] V. F. Khaenury, D. Darlis, and A. Mulyana, "Rancang Bangun Alat Medical Check Up Berbasis Internet Of Things," *e-Proceeding Eng.*, vol. 6, no. 2, pp. 2468–2475, 2020.
- [4] I. Prayogo *et al.*, "Sistem Monitoring Denyut Jantung Dan Suhu Tubuh Sebagai Indikator Level Kesehatan Pasien Berbasis IoT (Internet Of Thing) Dengan Metode Fuzzy Logic Menggunakan Android."
- [5] A. S. Ramadhan, "Rancang Bangun Monitoring Detak Jantung (Heart Rate) Sebagai Indikator Kesehatan Berbasis Internet of Things (Iot)," *J. Mhs.*, vol. 1, no. 3, pp. 1–8, 2021.
- [6] D. H. Matheus, Periyadi, and M. Rosmiati, "Perancangan Dan Implementasi Alat Pengukur Gula Darah Dan Tekanan Darah Berbasis Arduino," vol. 7, no. 6, pp. 2890–2893, 2021.
- [7] J. Dian, F. D. Silalahi, and N. D. Setiawan, "Sistem Monitoring Detak Jantung Untuk Mendeteksi Tingkat Kesehatan Jantung Berbasis Internet Of Things Menggunakan Android," *JUPITER (Jurnal Penelit. Ilmu dan Teknol. Komputer)*, vol. 13, no. 2, pp. 69–75, 2021, [Online]. Available: https://jurnal.polsri.ac.id/index.php/jupiter/article/view/3669
- [8] A. K. Wahyudi, Y. J. Kairupan, and Y. C. Masengi, "Alat Peraga Jantung Manusia Berbasis Augmented Reality dengan Menggunakan Teknik 3D Object Tracking Augmented Reality Human Heart Props Using 3D Object Tracking Technique." *Cogito Smart J.*, vol. 4, no. 1, pp. 46–59, 2018.
- [9] E. C. Pearce, *Anatomi Dan Fisiologi Untuk Paramedis*, 50th ed. Jakarta: PT. Gramedia Pustaka Utama, 2016.
- [10] R. P. Tamin, "Menilik Anatomi Jantung dan Cara Kerjanya," *ALODOKTER.com*, 2021. https://www.alodokter.com/menilikanatomi-jantung-dan-cara-kerjanya (accessed Sep. 04, 2022).
- [11] H. Kusniyati and N. S. Pangondian Sitanggang, "Aplikasi Edukasi Budaya Toba Samosir Berbasis Android," *J. Tek. Inform.*, vol. 9, no. 1, pp. 9–18, 2016, doi: 10.15408/iti.v9i1.5573.
- [12] Y. Efendi, "Internet Of Things (Iot) Sistem Pengendalian Lampu Menggunakan Raspberry Pi Berbasis Mobile," *J. Ilm. Ilmu Komput.*, vol. 4, no. 1, pp. 19–26, 2018, doi: 10.35329/jiik.v4i1.48.
- [13] H. Patardo, "Google resmi umumkan nama Android terbaru," *Tek.id*.
- [14] A. Setiawan, M. sungkar, and R. Dewi, "Simulasi Mikrokontroler Pengukur Jarak Berbasis Arduino Uno Sebagai Media Pembelajaran Mahasiswa Diii Teknik Elektronika Politeknik Harapan Bersama Tegal," *Power Elektron. J. Orang Elektro*, vol. 7, no. 2, pp. 25–27, 2019, doi: 10.30591/polektro.v7i2.1201.
- [15] A. Sekarningrum, "Arduino Adalah: Definisi, Kelebihan dan Kekurangan Beserta 6 Jenisnya," *ekrut.com*, 2022. https://www.ekrut.com/media/arduino-adalah (accessed Sep. 03, 2022).
- [16] S. L. Keoh, S. S. Kumar, and H. Tschofenig, "Securing the Internet of Things: A Standardization Perspective," *IEEE Internet Things J.*, vol. 1, no. 3, pp. 265–275, Jun. 2014, doi: 10.1109/JIOT.2014.2323395.
- [17] Y. O. Sihombing, "Internet of Things: Solusi Digital Dalam Satu Genggaman," *digitalbisa.id*, 2021. https://digitalbisa.id/artikel/internet-of-things-solusi-digitaldalam-satu-genggaman-NHDNB (accessed Aug. 15, 2022).
- [18] A. Furqon, A. B. Prasetijo, and E. D. Widianto, "Rancang Bangun Sistem Monitoring dan Kendali Daya Listrik pada Rumah Kos Menggunakan NodeMCU dan Firebase Berbasis Android," *Techné J. Ilm. Elektrotek.*, vol. 18, no. 02, pp. 93–104, 2019, doi: 10.31358/techne.v18i02.202.
- [19] N. Shiba, "Apa itu Firebase?," *IDS Digital Collage*, 2022.
- [20] C. Prayoga, "Mengapa Harus Belajar Android dengan Android Studio," *CODEPOLITAN*, 2017. https://codepolitan.com/blog/mengapa-harus-belajar-androiddengan-android-studio-59bfc3146686f (accessed Sep. 03, 2022).
- [21] ESP, "ESP32 Series Datasheet," *Espr. Syst.*, pp. 1–65, 2021, [Online]. Available: https://www.espressif.com/en/support/download/documents.%0

Ahttps://www.espressif.com/sites/default/files/documentation/es p32\_datasheet\_en.pdf

- [22] G. Robots, "Pulse Sensor Getting Started Guide," vol. 1, no. 2, p. 10, 2016.
- [23] Daryanto, *Teori dan Aplikasi Teknik Elektronika*, Cetakan 1. Yogyakarta: PENERBIT GAVA MEDIA, 2021. [Online]. Available: www.gavamedia.net
- [24] A. Rahmat, "Mengenal Macam-macam jenis Baterai," *kelasrobot.com*. https://kelasrobot.com/mengenal-macammacam-jenis-baterai/ (accessed Sep. 04, 2022).

### **LAMPIRAN A**

#### **Program Arduino IDE**

**#include <FirebaseESP32.h> //library #include <WiFi.h>** 

**//Wifi**

**#define FIREBASE\_HOST "https://pemmograman-ed872-defaultrtdb.asia-southeast1.firebasedatabase.app/" #define FIREBASE\_AUTH "KOfs6lVUwvqQ6P2FagPxlADCJDAOZqZUUtEB83l1" #define WIFI\_SSID "aku" #define WIFI\_PASSWORD "tampansekali"**

**//Define FirebaseESP32 data object FirebaseData firebaseData; FirebaseJson json; FirebaseJson json2; FirebaseJson json3;**

**//BPM boolean countStatus; int beat,bpm1,bpm; unsigned long millisBefore;**

**//v***02***max int vo;**

**//tekanan float sistole, lastmmhg, diastole, mmhg, mmhgx; int mark = 0; int sistolex,diastolex; float dataadc,adc,kPa;**

```
//pompa
int a;
const int b = 5;
void setup()
{
  pinMode(b,OUTPUT);
  Serial.begin(115200);
  WiFi.begin(WIFI_SSID, WIFI_PASSWORD);
  Serial.print("Connecting to Wi-Fi");
  while (WiFi.status() != WL_CONNECTED)
  {
   Serial.print(".");
   delay(300);
 }
  Serial.println();
  Serial.print("Connected with IP: ");
  Serial.println(WiFi.localIP());
  Serial.println();
  Firebase.begin(FIREBASE_HOST, FIREBASE_AUTH);
  Firebase.reconnectWiFi(true);
  //Set database read timeout to 1 minute (max 15 minutes)
  Firebase.setReadTimeout(firebaseData, 1000 * 60);
  //tiny, small, medium, large and unlimited.
  //Size and its write timeout e.g. tiny (1s), small (10s), medium (30s) 
and large (60s).
  Firebase.setwriteSizeLimit(firebaseData, "tiny");
  /*
```
 **This option allows get and delete functions (PUT and DELETE HTTP requests) works for device connected behind the**

 **Firewall that allows only GET and POST requests.**

```
 Firebase.enableClassicRequest(firebaseData, true);
  */
  //String path = "/data";
  Serial.println("------------------------------------");
  Serial.println("Connected...");
;
}
void kondisi1 () {
  // read the input on analog pin 0:
  int sensorValue = analogRead(A0);
  Serial.print("sensorValue : ");
  Serial.println(sensorValue);
  // print out the value you read:
  //Serial.println(sensorValue); 
  if (countStatus == 0) {
   if (sensorValue > 600) {
    countStatus = 1;
    beat++;
    Serial.println("Beat Detected!");
    Serial.print("Beat : ");
    Serial.println(beat);
   }
  } else{
   if (sensorValue < 500) {
    countStatus = 0;
   }
  }
  if (millis()-millisBefore>60000){
   bpm=beat*4;
   beat=0;
   Serial.print("BPM : ");
```

```
 Serial.println(bpm);
   millisBefore=millis();
  }
 if (bpm > 60) {
    vo = 15*(200/bpm);
    Serial.println(vo);
   }
   else {
    Serial.print("No V02Max");
  }
  delay(1); // delay in between reads for stability
}
void prs(){
  if (a==1) {
  digitalWrite(b,HIGH);
  dataadc = analogRead(A3);
  mmhgx = (dataadc - 46.222) / 3.2;
  mmhg = (dataadc - 46.222) / 3.2;
  Serial.print("MMhg : ");
Serial.println(mmhg);
if((mmhg >= mmhgx + 10) \&&& (mmhg > 100) &&& (mark == 0)){
//digitalWrite(motor,LOW); 
Serial.println("SISTOLE"); 
sistole = mmhg;
mark = 2; 
digitalWrite(b,LOW);
}
mmhg = (dataadc - 46.222) / 3.2;
if((mmhg >= mmhgx + 10) \&&& (mmhg > 100) &&& (mark == 0)){
//digitalWrite(motor,LOW); 
Serial.println("SISTOLE"); 
sistole = mmhg;
mark = 2; 
digitalWrite(b,LOW);
```

```
}
if((mmhg >= mmhgx + 5)&&(mmhg > 50)&&(mmhg < 90)&&(mark 
== 2)}{
//digitalWrite(motor,LOW); 
Serial.println("DIASTOLE"); 
diastole = mmhg;
mark = 3;
mmhgx = mmhg;
```

```
if((mark == 3) &&\&(mmhg < 50)){
delay(1000);
mark = 0;
sistolex = sistole;
diastolex = diastole;
digitalWrite(b,LOW);
}
}
delay(1); 
  }
```

```
else {
  digitalWrite(b,LOW);
}
}
```

```
void loop() {
```

```
if (Firebase.getInt(firebaseData,"Kipas")){
   a = firebaseData.intData();
   Serial.println(a);
  }
```
 **prs(); kondisi1();**

 **json.set("/data", bpm); json2.set("/data2",mmhg); json3.set("/data3", vo);**

 **Firebase.updateNode(firebaseData, "Sensor", json); Firebase.updateNode(firebaseData, "Sensor 2", json2); Firebase.updateNode(firebaseData, "Sensor 3", json3);**

**}**

# **LAMPIRAN B Dokumentasi Kegiatan**

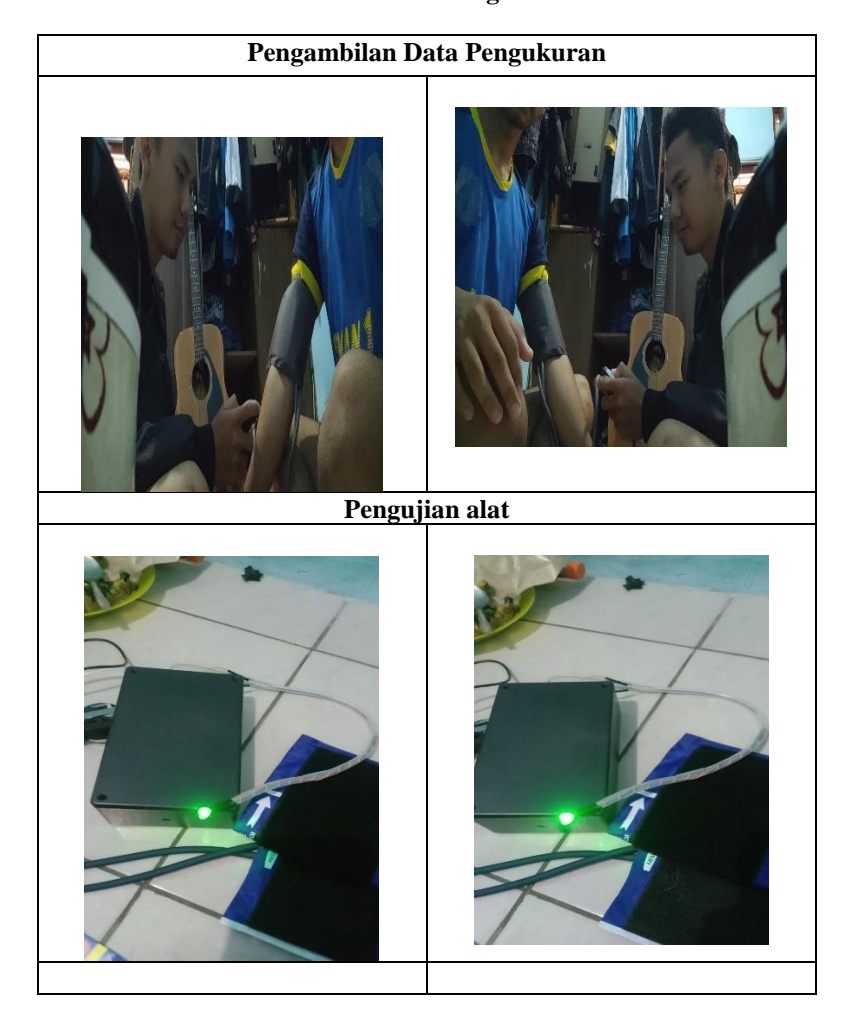

# **BIODATA PENULIS**

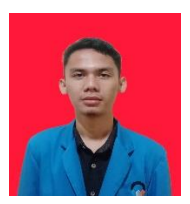

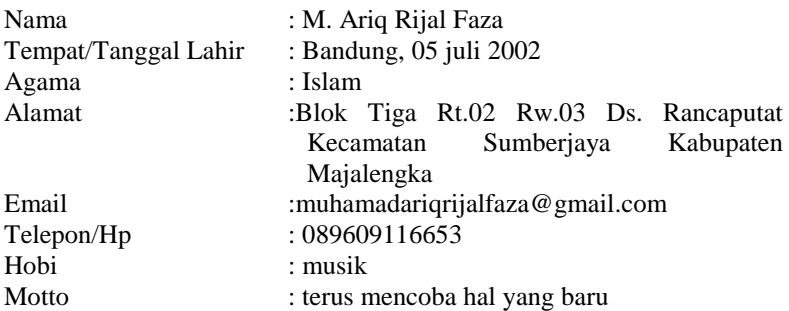

#### Riwayat Pendidikan

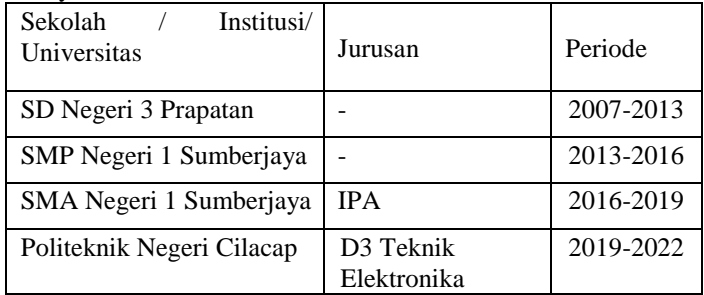

Penulis telah mengikuti seminar Tugas Akhir pada 22 Agustus 2022 sebagai salah satu persyaratan untuk memperoleh gelar Ahli Madya (A.Md).